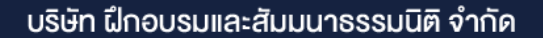

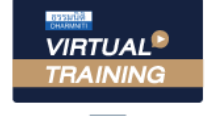

จัดอบรมหลักสตรออนไลน์ ผ่าน

**สงวนลิขสิทธิ์ รหัส 21/1387Z CPD/CPA นับชั วโมงไม่เป็นทางการได้ ่ \*เงื่ อนไขตามที่ สภาวิชาชีพบัญชีกําหนด**

zoom

1 1

 $\overline{\phantom{a}}$ 

. .

1 1

. .

.

 $\overline{\phantom{a}}$ 

 $\mathcal{L}$ 

 $\overline{\phantom{a}}$ 

 $\begin{pmatrix} 1 & 1 \ 1 & 1 \end{pmatrix}$ 

 $\mathcal{L}$ 

 $\mathcal{U}$ 

## SCAN SCAN SCAN SCAN INTERNATIONAL SERVICE SERVICE SERVICE SERVICE SERVICE SERVICE SERVICE SERVICE SERVICE SERV<br>SCAN SCAN SCAN SCAN SCAN INTERNATIONAL SERVICE SERVICE SERVICE SERVICE SERVICE SERVICE SERVICE SERVICE SERVICE ทำเอกสาร<br>ว**ักบุ ชี และภาษี**<br>...จัาหนักศีสรรพากร **การจัดทําเอกสาร** ทางบัญชีและภาษี

# เพื่อแสดงต่อ... **เจ้าหน้าที่สรรพากร**

**หลักสูตรแรก และหลักสูตรเดียว**

ที่ จะทําให้...เอกสารแสดงต่อสรรพากรถูกต้อง

และใช้ เป็นหลักฐานได้อย่างสมบูรณ์แบบ

เงื่อน<br>เงื่อน<br>เงื่อน 1 เคลียร์ชัดทุกประเด็นจาก **CASE จริง ทําจริง เขียนจริง!!!**  $2020...$ motion

#### **วิทยากร**

**อาจารย์สุเทพ พงษ์พิทักษ์** วิทยากรด้านกฎหมายภาษีอากร อดีตสรรพากรภาค 4 กรมสรรรพากร

**09.00-16.30 น. วันพุ ธ ที่** 15**ธันวาคม <sup>2564</sup>**

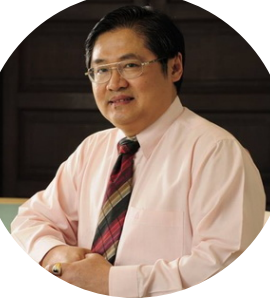

**SCAN เพื่ อจองสัมมนา**

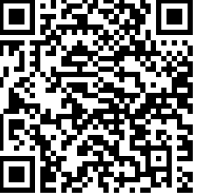

 $\begin{bmatrix} 1 \ \hline \end{bmatrix}$ <br>*ห*้าอบรม 2 ท่าน ลด 500 บาท<br>าอบรม 3 ท่าน ลด 1,000 บาท  $\overline{\phantom{a}}$ motion .  $\frac{1}{200}$ มีคอมพิวเตอร์หรืออุปกรณ์ที่เชื่อมต่อระบบเครือข่ายอินเทอร์เน็ตได้ไม่ต ่ากว่า  $\bigcap_{n=1}^{\infty}$ ทานสามารถดูรายละเอียด<br>เข้าอบรม 2 หลักสูตร หรือ หน้าอบรม 2 ท่าน ลด 500 บาท<br>เข้าอบรม 3 หลักสูตร หรือ เข้าอบรม 3 ท่าน ลด 1,000 บาท **สําหรับ หลักสูตรออนไลน์ เดือนธันวาคม 2564 ราคาตั้งแต่ 2,500 บาทขึ้นไป** (ราคายังไม่รวม VAT / ใบเสร็จรับเงินฉบับเดียวกัน / ไม่ร่วมโปรโมชื่นอื่น) **เข้าอบรม 2 หลักสูตร หรือ เข้าอบรม 2 ท่าน ลด 500 บาท เข้าอบรม 3 หลักสูตร หรือ เข้าอบรม 3 ท่าน ลด 1,000 บาท**

Promotio

#### **อัตราค่าสัมมนา**

 \* รับชําระเงินผ่านระบบ QR CODE หรือโอนเงินผ่านธนาคารเท่านัน้ สมาชิกท่านละ **2,700** + VAT 189 = 2,889 บาท บุคคลทั่วไปท่านละ **3,200** + VAT 224 = 3,424 บาท

**ท่านสามารถดูรายละเอียดเพิ่ มเติมได้ที่ www.dst.co.th สํารองที่ นั่ งได้ที่ Tel 02-555-0700 กด 1, 02-587-6860-64 Fax 02-555-0710**

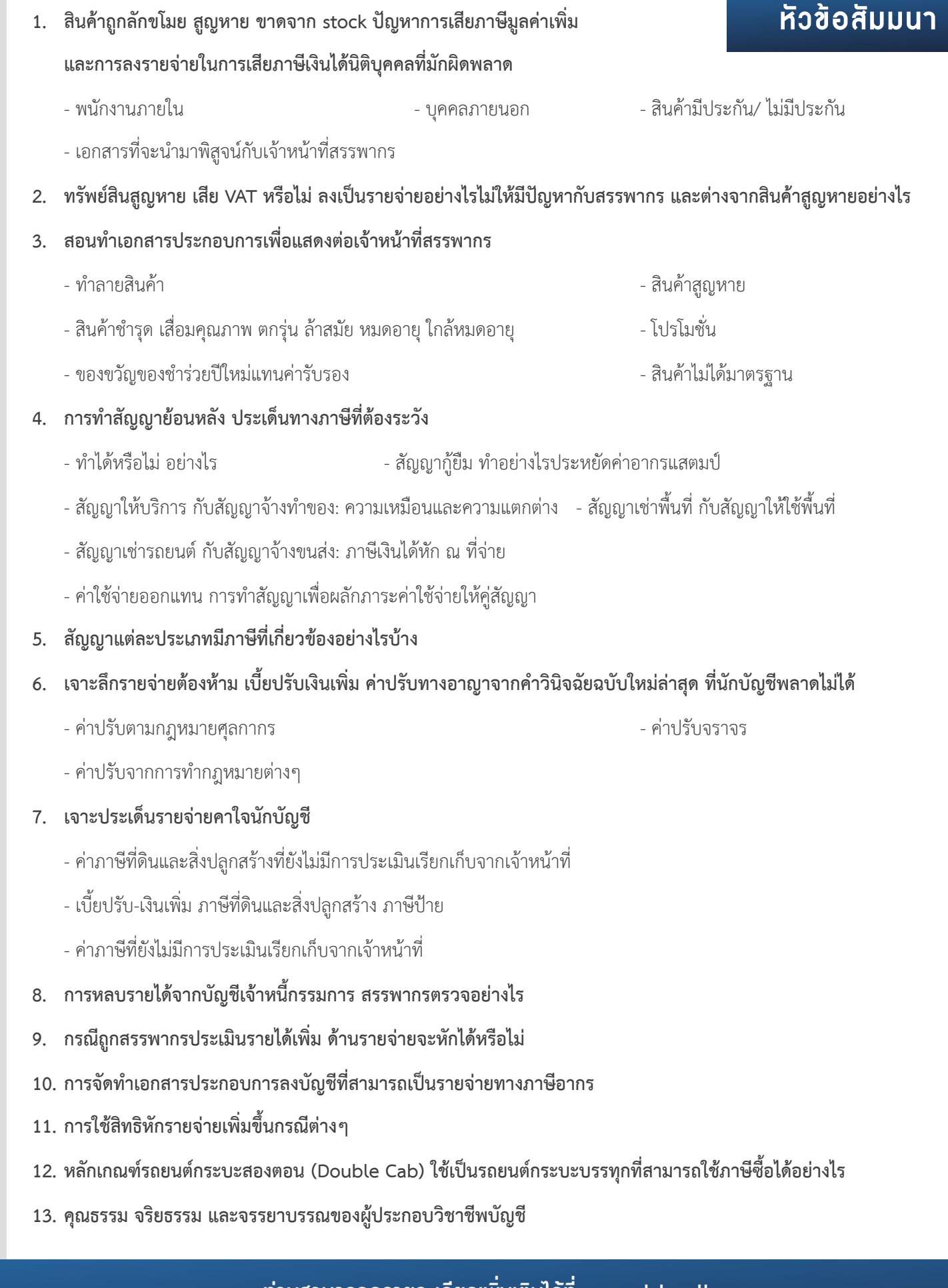

**ท่านสามารถดูรายละเอียดเพิ่ มเติมได้ที่ www.dst.co.th สํารองที่ นั่ งได้ที่ Tel 02-555-0700 กด 1, 02-587-6860-64 Fax 02-555-0710**

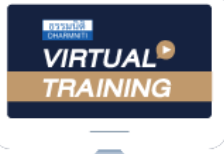

้บริษัท ฝึกอบรมและสัมมนาธรรมนิติ จำกัด

จัดอบรมหลักสูตรออนไลน์ <mark>ผ่าน (</mark>

ผูทำบัญชีและผูสอบบัญชี **ZOOM** 

สามารถนับชั่วโมงแบบไมเปนทางการได

(เงื่อนไขเป็นไปตามที่สภาวิชาชีพฯ กำหนด)

### ขั้นตอนการสมัครและเขาใชงาน

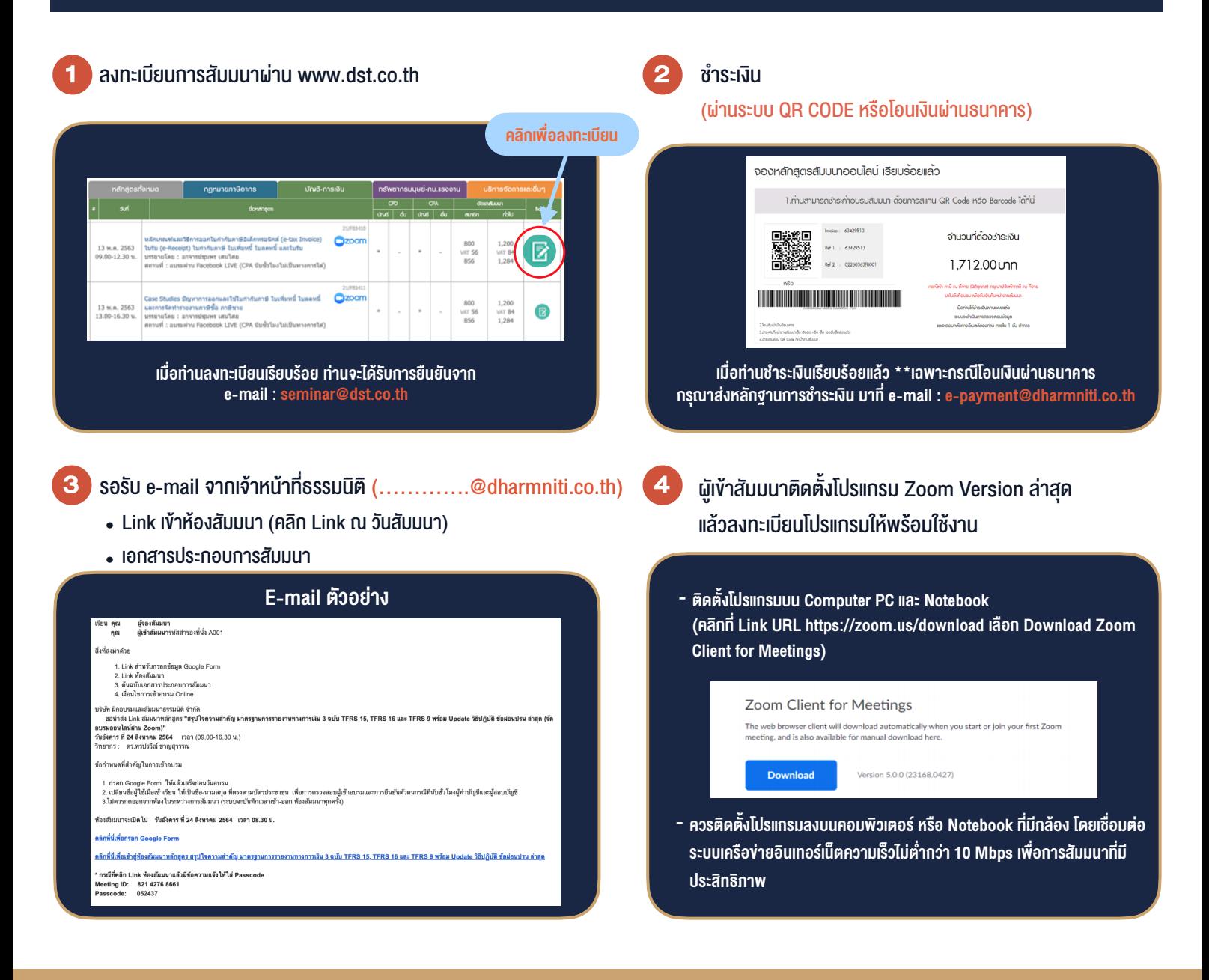

#### เงื่อนไขการเขาอบรม

- 1. กำหนดจำนวนผูเขาสัมมนา 1 ทาน / 1 User
- 2. ผูเขาสัมมนาตองเขาหองสัมมนากอนเวลาที่ระบุไวอยางนอย 20 นาที
- 3. ผูเขาสัมมนาตองตั้งชื่อบัญชี ZOOM เปนชื่อ-นามสกุลจริง ดวยภาษาไทยใหตรงตามบัตรประชาชน
- 4. ผูเขาสัมมนาสามารถกดปุมยกมือ (Raise Hand) หรือพิมพขอคำถาม ผานทางชองแชทไดในระหวางอบรม
- 5. หนังสือรับรองจะจัดสงใหทาง e-mail ภายใน 1 วันทำการ หลังเสร็จสิ้นการอบรม

- ห้ามบันทึกภาพ วีดีโอ แชร์ หรือนำไปเผยแพร่ (สงวนลิขสิทธิ์) -

**สำรองที่นั่งออนไลน์ที่ www.dst.co.th Call center 02-555-0700 กด 1 ,02-587-6860-4**